# **Генератор ШИМ (GEN\_PWM)**

# [Обсуждение на форуме](http://www.owen.ru/forum/showthread.php?t=25067)

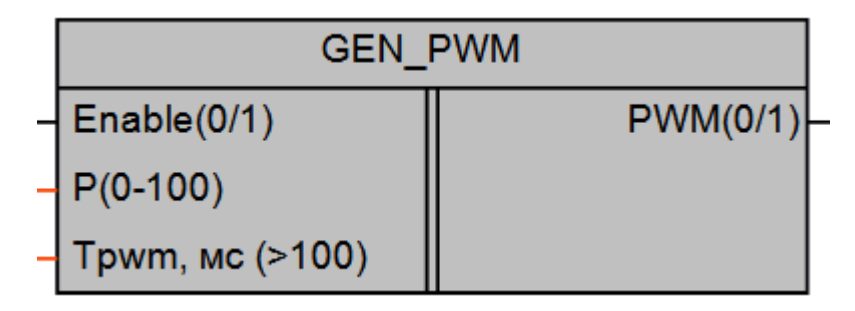

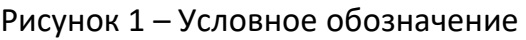

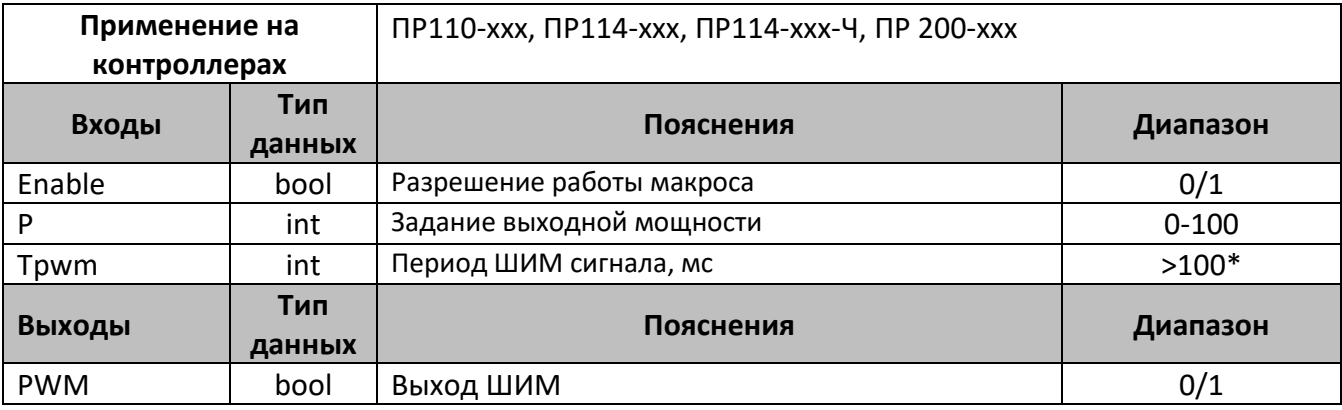

\*-значение периолда задается в мс, при задании <100, Tpwm=100 мс.

#### **Описание работы макроса**

Работа макроса заключается в изменении длительности включенного состояния выхода PWM при постоянном периоде следования импульсов. Период следования импульсов выбирается исходя из характеристик регулируемого объекта. Минимальный период ШИМ снизу ограничен величиной 100 мс. Значение мощности на входе P ограничено сверху на уровне 100.

На рисунке 2 представлена диаграммы выходного сигнала макроса с различной величиной задания на входе P, при значении входа P=100, выход PWM будет включен постоянно.

Выходной сигнал с макроса можно назначать как на выходное реле, так и на аналоговый выход реле, в этом случае его необходимо преобразовать в формат float, как показано на рис. 3

При работе с выходными реле, не рекомендуется задавать период ШИМ сигнала на входе Tpwm меньше 2-3 сек (2000-3000) это позволит сберечь ресурс выходного реле.

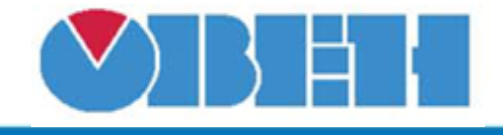

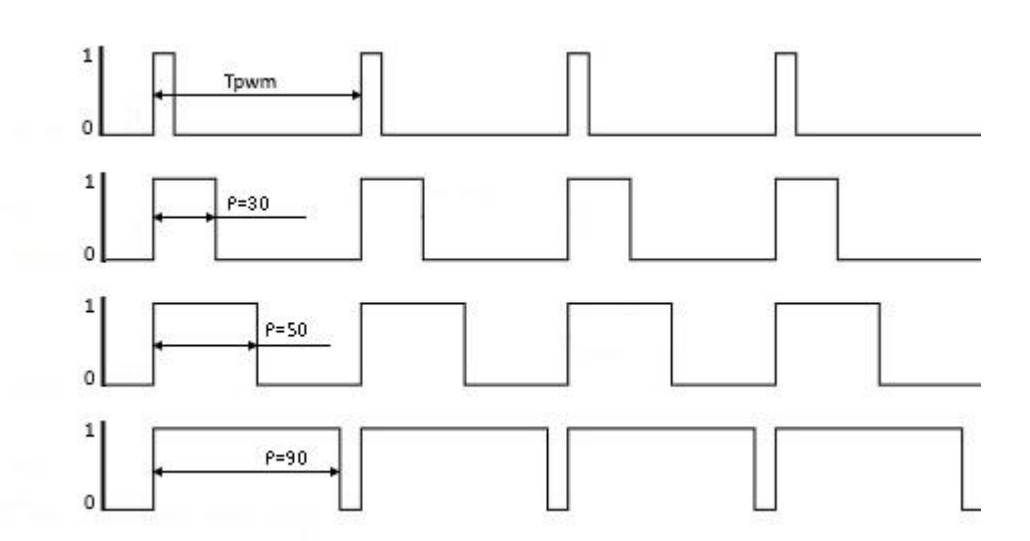

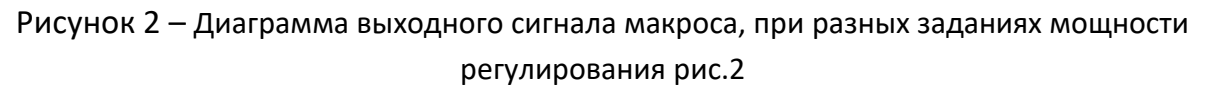

### **Пример работы**

На рисунке 3 приведен пример работы макроса в режиме симуляции. Период следования импульсов 1 сек, уровень мощности 50, работа разрешена. В этом режиме на выходном реле Q1 (и светодиоде F1) будет 500мс замкнутое состояние и 500мс разомкнутое, на аналоговом выходе AO1 будет 500мс сигнал 20мА(10В) и 500мс 4мА(0В) в зависимости от типа используемого аналогового выхода

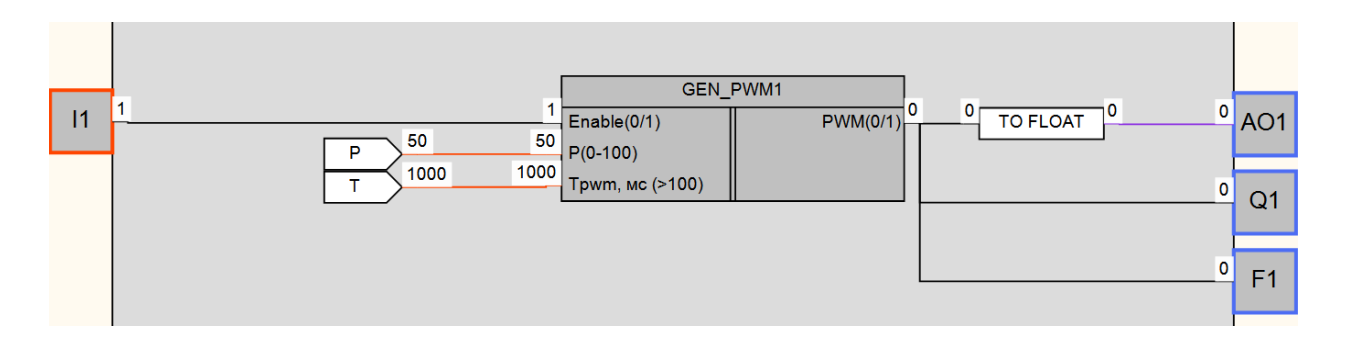

## Рисунок 3 – Пример работы макроса

#### **Область применения макроса:**

1) В алгоритмах ШИМ регулирования через аналоговый или .дискретный выход

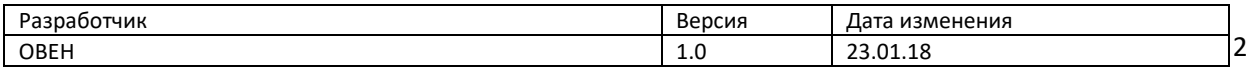